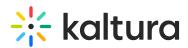

## What is the difference between 'add new board' and 'create board'?

Last Modified on 03/27/2025 9:00 am IST

i Legacy notice
This article documents the legacy KME Room. For information on the new room, please visit the new Kaltura Room documentation.

'Create board' will enable you to create a new group of boards, and 'add new board' is having an additional new, single white board inside a certain group of boards. Each group can have up to 50 pages of whiteboards.

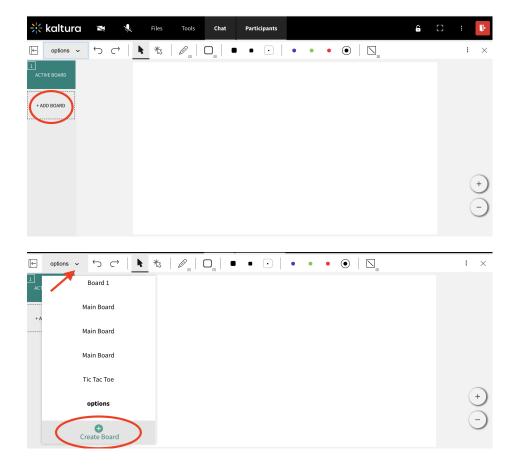